進修推廣部暨進修學院 教務組作業流程圖一選課作業

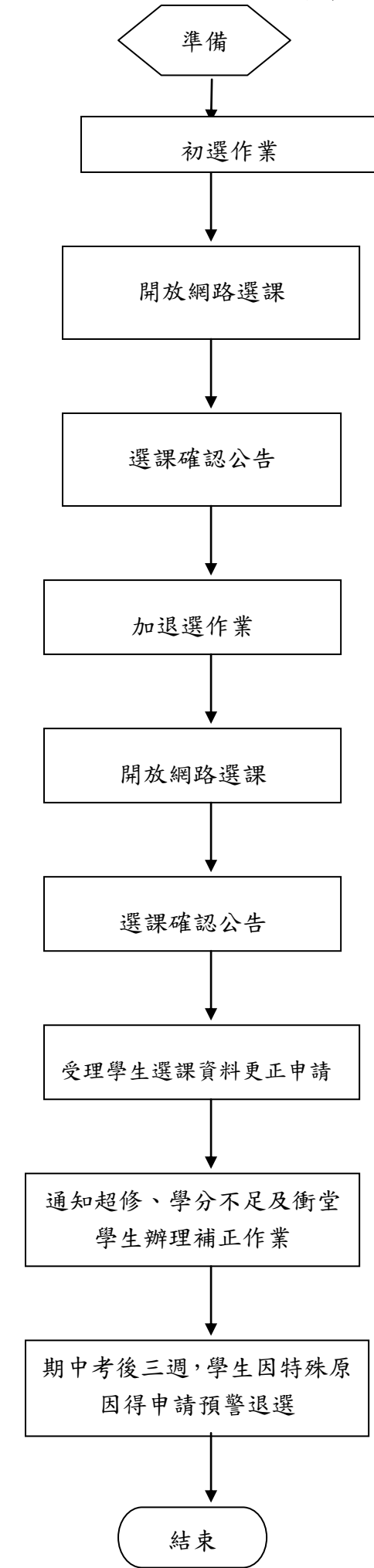